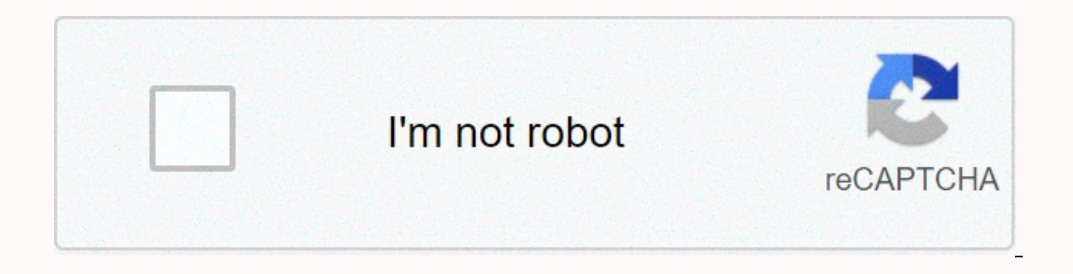

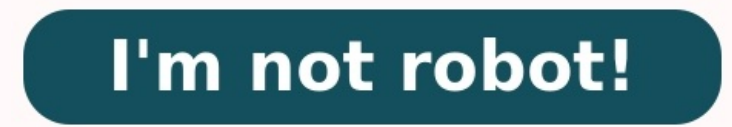

# **Exercice java heritage corrigé pdf**

Cet exercice vous permettra de concevoir une hiérarchie de classes utilisant la notion d'interface. Il vous servira également de révision pour les notions d'héritage, de classes abstraites et de polymorphisme. Le directeur employé est caractérisé par son nom, son prénom, son âge et sa date d'entrée en service dans l'entree en service dans l'entreprise. Dans un fichier Salaires,java, codez une classe abstraite Employe dotée des attributs néce caractère obtenue en concaténant la chaine de caractères « L'employé » avec le prénom et le nom. Dotez également votre classe d'un constructeur prenant en paramètre l'ensemble des attributs nécessaires. Calcul du salaire m Vente. Leur salaire mensuel est le 20 % du chiffre d'affaire qu'ils réalisent mensuellement, plus 400 Francs. Ceux affectés à la Représentation. Leur salaire mensuel est également le 20 % du chiffre d'affaire qu'ils réalis

**Craptre 3** 

L'héritage

#### LE PRINCIPE DE L'HÉRITAGE 31.10

### 3.1.1 Les definitions

Le derestine groud principe de la programmation vitjet après l'encoprobation i voit figure 2.5 page 31) with concept 2 bettings. Use classe B qui home d'ans classe A. here also prefers et das reithedes de la classe A non avent à les redélais. Il est nousame others also A 1 on exciter A and is supported as a detail of the last local declines. On the money que 8 est une elgone déclinée de la chater 3, ou que la classe 11 étend la channel A. Unse channel and great areaste species overals ougarisy based to it is your part of business entityle en lava. Per contra, elle peut avoir plusiones was classic troir figure 3.25.

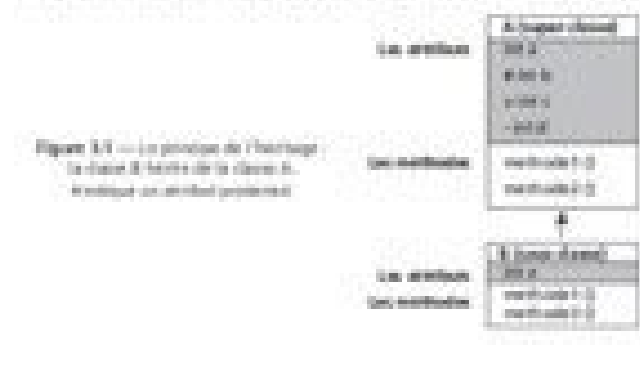

## Leur salaire vaut le nombre d'unités produites mensuellement multipliées par 5. Corrigé : LBI --- Java

TD<sub>1</sub>

Exercice 1 Introduction

### Correction:

On ne peut l'exécuter directement. La classe publique définie dans un fichier doit porter le même nom que ce fichier, sinon, le compilateur javac) signale une erreur

Ceux affectés à la Manutention. Leur salaire vaut leur nombre d'heures de travail mensuel multipliées par 65 francs. Codez dans votre fichier Salaires.java une hiérarchie de classes pour les employés en respectant les cond qui leur sont spécifiques ainsi que le codage approprié des méthodes calculerSalaire et getNom, en changeant le mot « employé » par la catégorie correspondante. Chaque sous classe est dotée de constructeur prenant en argum

N'hésitez pas à introduire des classes intermédiaires pour éviter au maximum les redondances d'attributs et de méthodes dans les sous-classes Employés à risques Certains employés à fabriquer et manipuler des produits dange à obtenir une prime de risque mensuelle. Complétez votre programme Salaires.java en introduisant deux nouvelles sous-classes d'employés. Ces sous-classes d'employés des secteurs production et manutention travaillant avec d permettant de leur associer une prime mensuelle fixe de 200.-. Collection d'employés Satisfait de la hiérarchie proposée, notre directeur souhaite maintenant l'exploiter pour afficher le salaire de tous ses employés ainsi polymorphique d'Employe - regardez le cours si vous ne voyez pas de quoi il s'agit. Définissez ensuite les méthodes suivantes à la classe Personnel : void ajouterEmploye(Employe)qui ajoute un employé à la collection. void des employés de la collection. Testez votre programme avec le main suivant : class Salaires { public static void main(String[] args) { Personnel p = new Personnel(); p.ajouterEmploye(new Vendeur("Pierre", "Business", 45, " Technicien("Yves", "Bosseur", 28, "1998", 1000)); p.ajouterEmploye(new Manutentionnaire("Jeanne", "Stocketout", 32, "1998", 45)); p.ajouterEmploye(new TechnARisque("Jean", "Flippe", 28, "2000", 1000)); p.ajouterEmploye(new l'entreprise est de " + p.salaireMoyen() + " francs."); } } Vous devriez obtenir quelque chose comme : Le vendeur Pierre Business gagne 6400.0 francs. Le représentant Léon Vendtout gagne 4800.0 francs. Le technicien Yves B francs. Le manut, Al Abordage gagne 3125.0 francs. Le salaire moven dans l'entreprise est de 4575.0 francs. La correction exercice Java (voir page 2 en bas) Avec des exercices corrigés en Java sur les classes et l'héritage

Vous commencerez par des exercices Java de base à des exercices plus avancés. La solution est fournie pour chaque exercice. Vous devez essayer de résoudre chaque problème par vous avez des questions concernant chaque probl utiliser l'éditeur Java suivant pour résoudre les exercices suivants: (Cliquez sur l'onglet input si vous souhaitez entrer des valeurs, cliquez sur Run pour exécuter votre programme, le résultat sera affichée sur l'onglet retournera la surface du rectangle.import java.util.\*; class Rectangle { public int a,b; public int surface(){ return a\*b; } } public class Test{ public static void main(String []args){ Rectangle rectangle(); Scanner in = System.out.println("Entrez la longueur(b) du rectangle :"): rectangle.b = in.nextInt(): System.out.println("Surface : "+ rectangle.surface()): in.close(): } } Exercice 2:Écrivez une classe « Somme » avant deux variables « d'entrez deux entiers et passez-les au constructeur par défaut de la classe « Somme » et afficher le résultat de l'addition des deux nombres.import java.util.\*; class Somme { public int n1, n2; //constructeur par défaut So n2; } } public class Main { public static void main(String []args){ Scanner in = new Scanner(System.in); System.out.println("Entrez le premier nombre :"); int n1 = in.nextInt(); System.out.println("Entrez le deuxième nombr de l'addition est : "+ s.sum()); in.close(); } } Exercice 3: Ecrivez une classe Java appelée « Student » avec les membres suivant :nom (de type String),note1, note2 (de type int)Le programme demande à l'utilisateur d'entre Student { public String nom; public int note1, note2; Student(String nom, int note1, int note1, int note1, int note2){ this.nom = nom; this.note1 = note1; this.note2 = note2; } public int calc moy(){ return (note1 + note2) { Scanner in = new Scanner(System.in); System.out.println("Entrez le nom: "); String nom = in.nextLine(); System.out.println("Entrez les notes de deux matiéres: "); int note2 = in.nextInt(); Student s = new Student(nom, no complexes à l'aide d'une classe Java appelée « Complex ». Le programme doit demander la partie réelle et imaginaire de deux nombres complexes et afficher les parties réelle et imaginaire de leur somme. Exemple: Premier nom imaginaire: 3 La somme est 3 + 7iimport java.util.\*; public class Complex{ double real, img; Complex(double r, double i){ this.real = r; this.img = i; } public static Complex somme(Complex c2) { Complex(0, 0); c.real = c1. Scanner in = new Scanner(System.in); System.out.println("Premier nombre"); System.out.println("Entrez la partie réelle: "); double r1 = in.nextDouble(); System.out.println("Entrez la partie imaginaire: "); double i1 = in.n réelle: "); double r2 = in.nextDouble(); System.out.println("Entrez la partie imaginaire: "); double i2 = in.nextDouble(); Complex c2 = new Complex(r2, i2); // calculer la somme des deux nombres complexes c1 et c2 Complex « Point ». Cette classe doit avoir 2 entiers (x, y) en tant que membres privés. Le constructeur doit définir les valeurs de x et y via des paramètres. La classe doit avoir une méthode publique appelée « distance ».

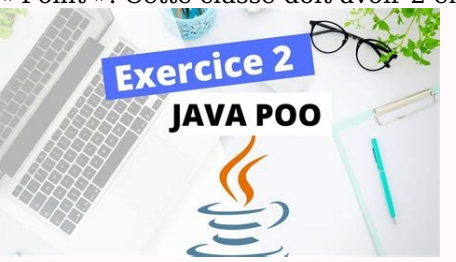

Cela prend un seul paramètre(Point) et renvoie la distance entre les 2 points.Exemple:P1 (5,6) P2 (3,2) La distance entre P1 et P2 est : 4.47214import java.lang.Math; class Point { private double x; private double y; Point distance(Point p) { double px = this.getX(); double py = this.getX(); double py = this.getX(); double py = this.getY(); return Math.sqrt(px \* px + py \* py); } } public class Test { public static void main(String []args){ P p2.qetY() +")"); System.out.println("La distance entre P1 et P2 est: "+p1.distance(p2)); } } report this ad report this ad Java exercices corrigés pour maitriser le langage Java, conçue pour les informaticiens, vous pratiq avancés. La solution est fournie pour chaque exercice.

Vous devez essayer de résoudre chaque problème avant de vérifier la solution. Si vous avez des questions concernant chaque problème, n'hésitez pas à nous écrire. Vous pouvez utiliser l'éditeur Java suivant pour résoudre le programme, le résultat sera affichée sur l'onglet output).Écrivez une classe « Rectangle » ayant deux variables « a » et « b » et une fonction membre « surface du rectangle. Corrigé/preview/button/#27ae60 Écrivez une class somme. Dans la méthode principale main demandez à l'utilisateur d'entrez deux entiers et passez-les au constructeur par défaut de la classe « Somme » et afficher le résultat de l'addition des deux nombres.Corrigé/preview/b type int)Le programme demande à l'utilisateur d'entrer le nom et les notes. calc moy() calcule la note moyenne et show() affiche le nom et la note moyenne.Corrigé/preview/button/#27ae60Effectuez une opération d'addition su imaginaire de deux nombres complexes et afficher les parties réelle et imaginaire de leur somme.Entrez la partie réelle: 1Entrez la partie maginaire: 4Entrez la partie réelle: 2Entrez la partie maginaire: 3Corrigé/preview/ constructeur doit définir les valeurs de x et y via des paramètres. La classe doit avoir une méthode publique appelée « distance ». Cela prend un seul paramètre(Point) et renvoie la distance entre P1 et P2 est : 4.47214Cor classe « Teacher », les deux héritent de la classe « Person ».La classe « Student » aura une méthode publique « GoToClasses », qui affichera à l'écran « I'm going to class.

».La classe « Teacher » aura une méthode publique « Explain », qui affichera à l'écran « Explain », qui affichera à l'écran « Explanation begins ». En plus, il aura un attribut privé « subject » de type string.La classe « DisplayAge » qui écrira sur l'écran « My age is: XX years old ».Vous devez créer une autre classe de test appelée « Test » qui contiendra « Main » et:Créez un objet Person et faites-lui dire « Hello »Créer un objet Student demandez-lui de dire « Hello » puis commence l'explication.Corrigé/preview/button/#27ae60 Créez une classe « House », avec un attribut « surface », un constructeur qui définit sa valeur et une méthode « Display » pour affi

Incluez aussi des getters et des setters pour la surface.La classe « House » contiendra une porte (Door). Chaque porte aura un attribut « color » (de type String), et une méthode « Display » qui affichera « Je suis une por dans la classe « House ».La classe « Apartment » est une sous-classe de la classe « House », avec une surface prédéfinie de 50m2.Créez également une classe Person, avec un nom (de type String). Chaque personne aura une mai cette maison.Ecrivez un Main pour créer un Apartment, une personne pour y vivre et pour afficher les données de la personne.Je m'appele Thomas.Je suis un appartement, ma surface est 50 m2Je suis une porte, ma couleur est b un objet Y fait partie d'un objet X alors Y ne peut pas exister sans X. Ainsi si X disparaît alors Y également. L'agrégation peut être considérer comme une relation de type "a un", c'est à dire que si un objet X a un objet